## Cheatography

## Python - K-Means\_Clustering Cheat Sheet by DarioPittera [\(aggialavura\)](http://www.cheatography.com/aggialavura/) via [cheatography.com/83764/cs/20064/](http://www.cheatography.com/aggialavura/cheat-sheets/python-k-means-clustering)

## TO START

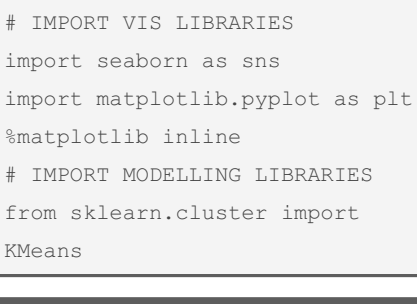

## PRELIMINARY OPERATIONS df = pd.read\_csv('data.csv') import data df.head() check head df df.info() check info df df.describe() check stats df

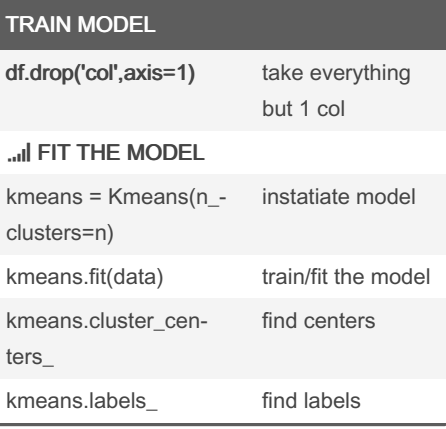

By DarioPittera (aggialavura)

Not published yet. Last updated 18th July, 2019. Page 1 of 1.

Sponsored by CrosswordCheats.com Learn to solve cryptic crosswords! <http://crosswordcheats.com>

[cheatography.com/aggialavura/](http://www.cheatography.com/aggialavura/) [www.dariopittera.com](https://www.dariopittera.com)